# ÍNDICE DE CONTENIDOS

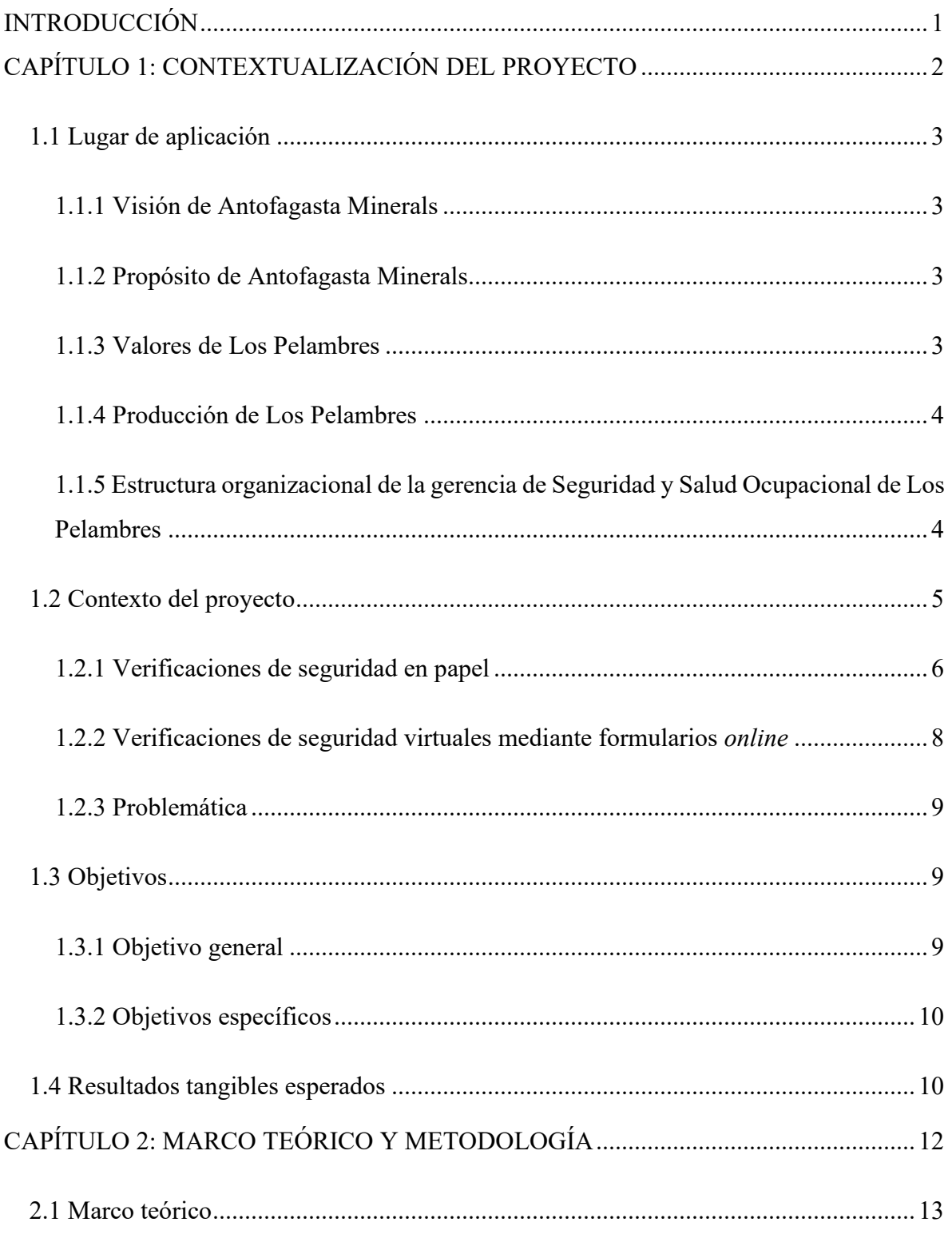

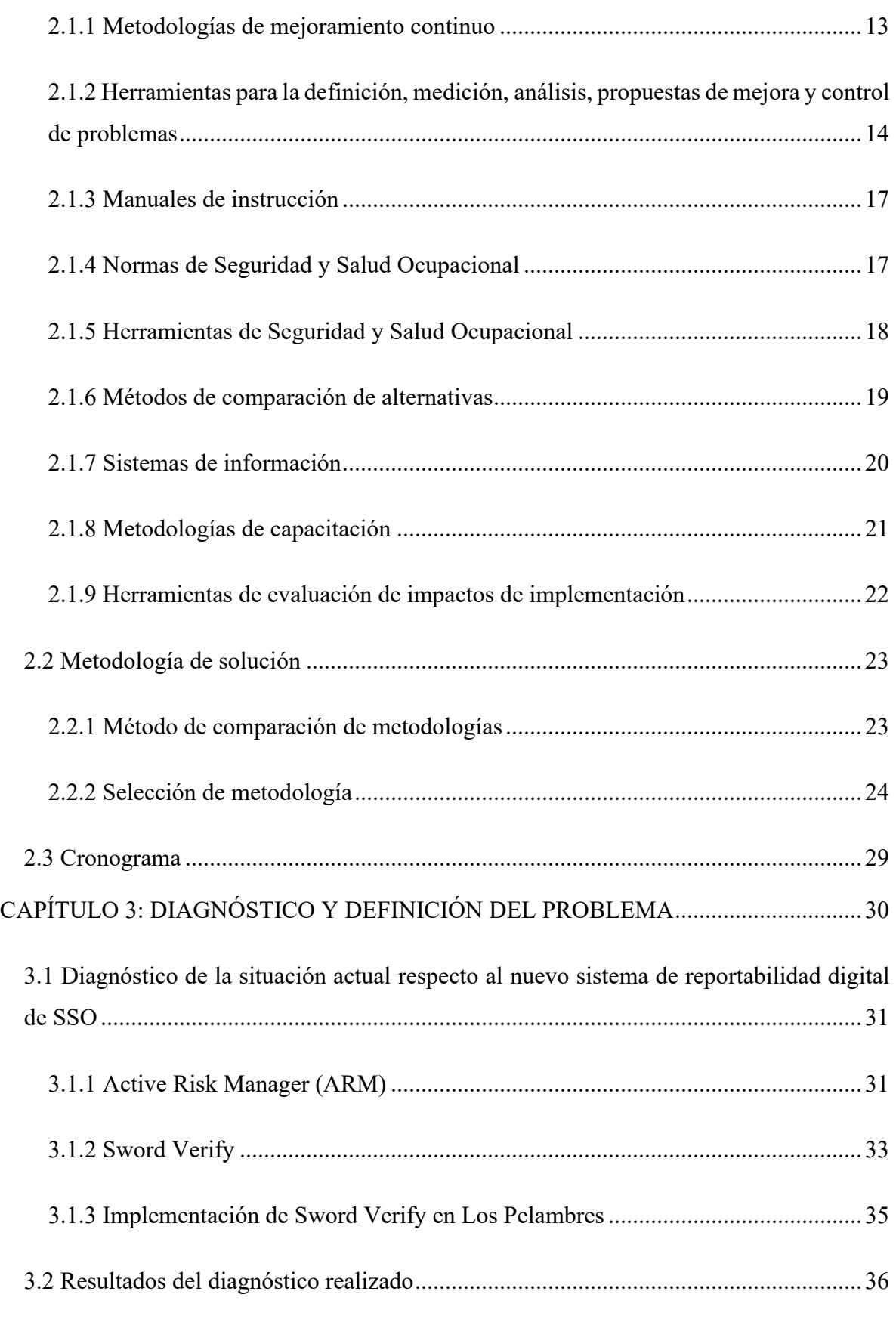

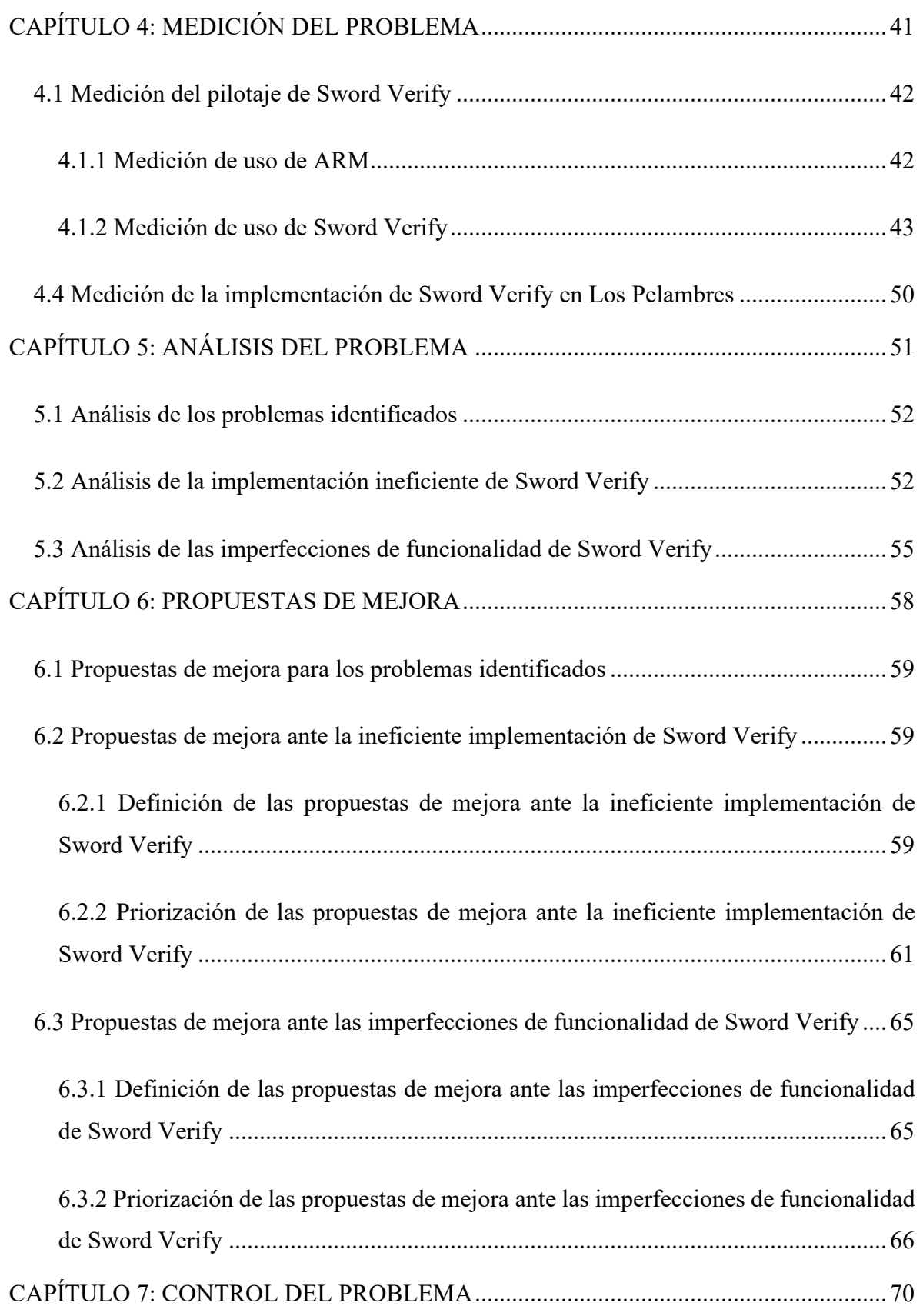

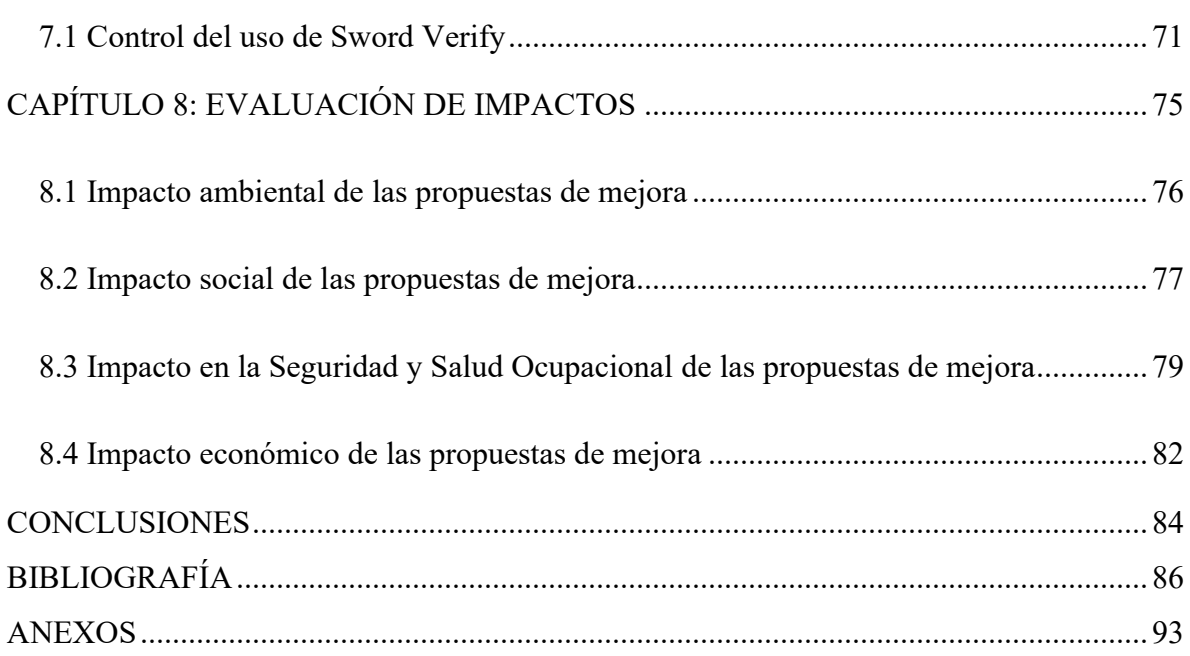

#### **ÍNDICE DE ILUSTRACIONES**

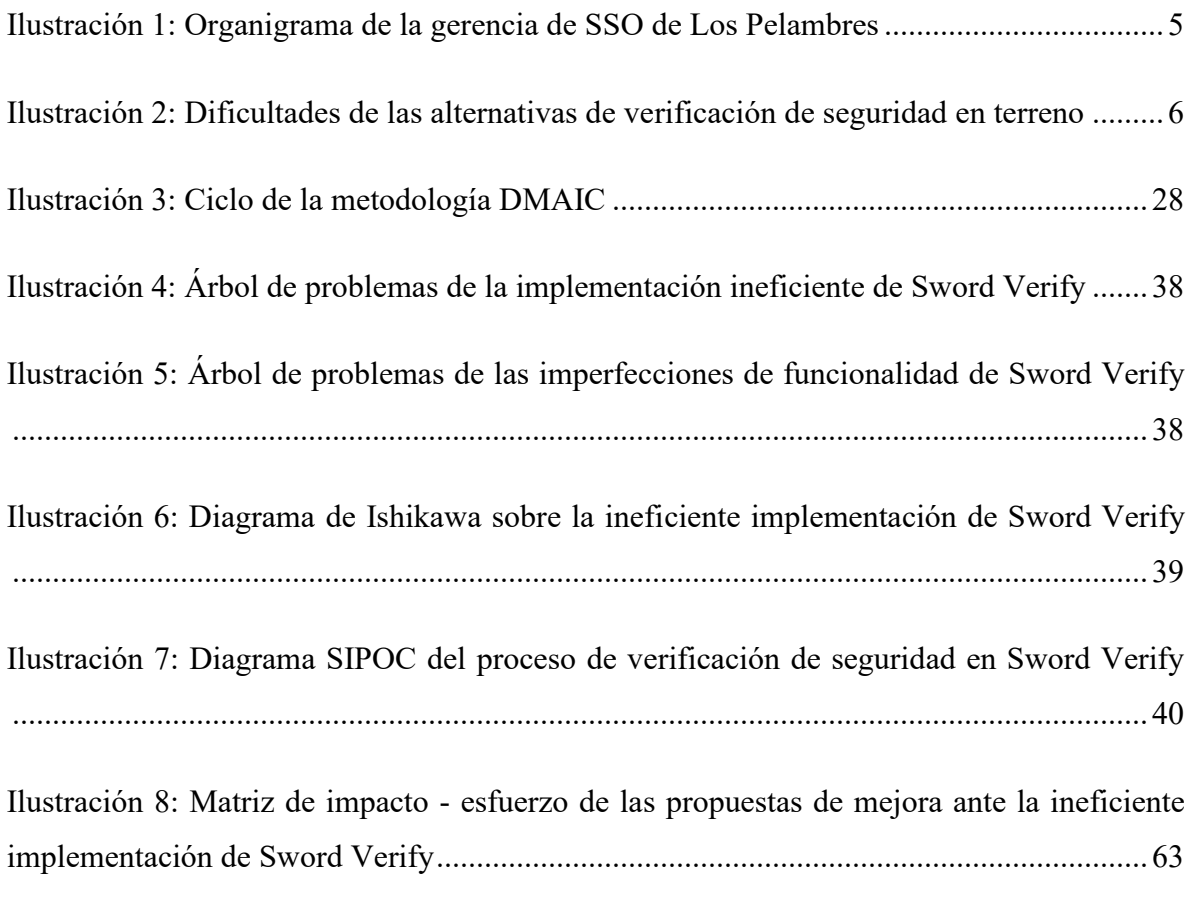

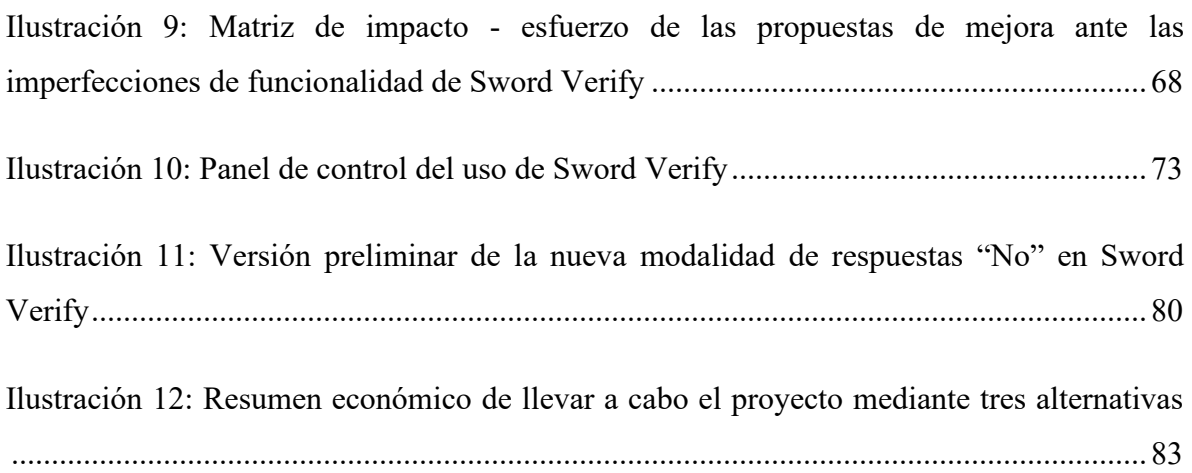

### **ÍNDICE DE TABLAS**

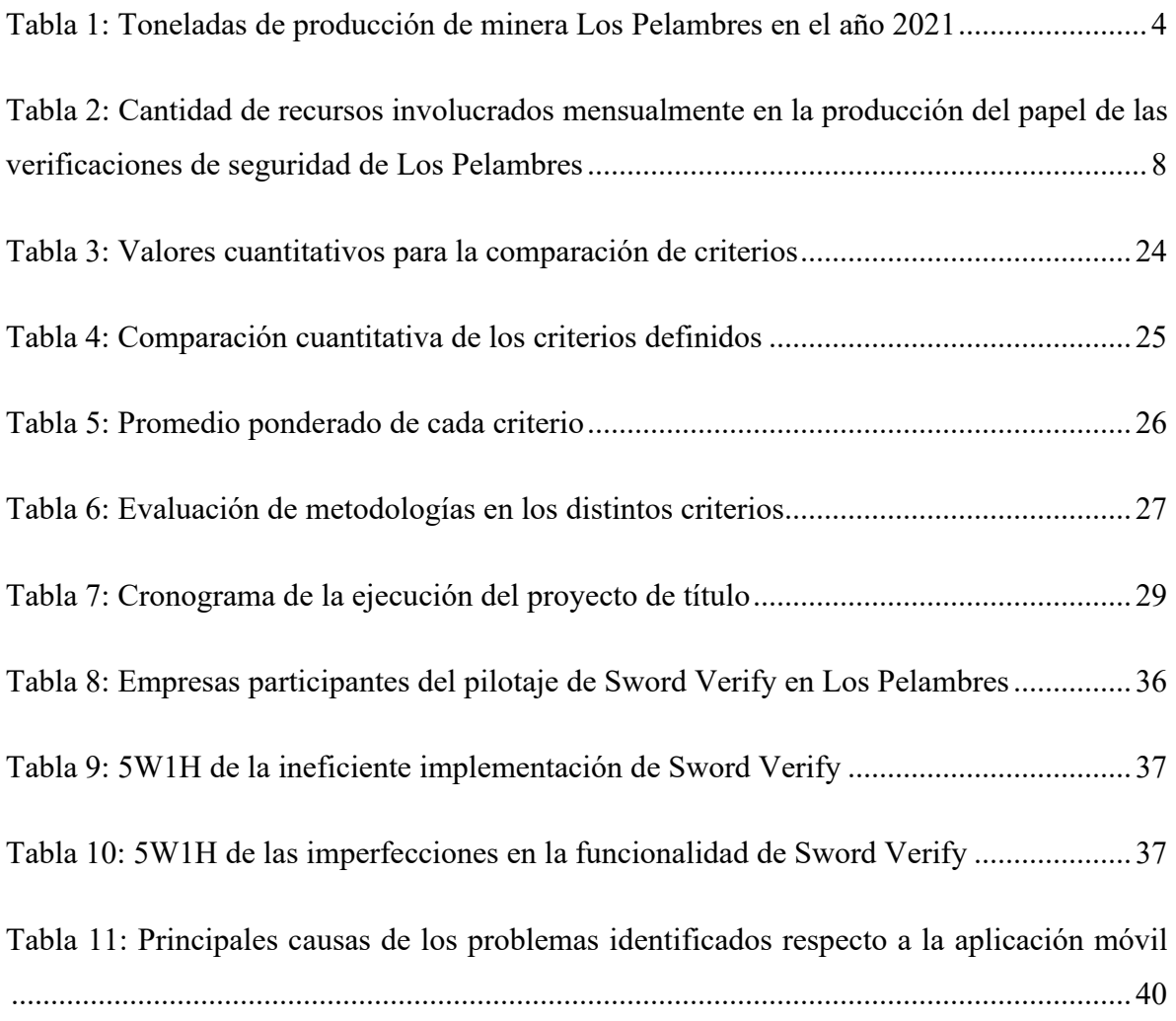

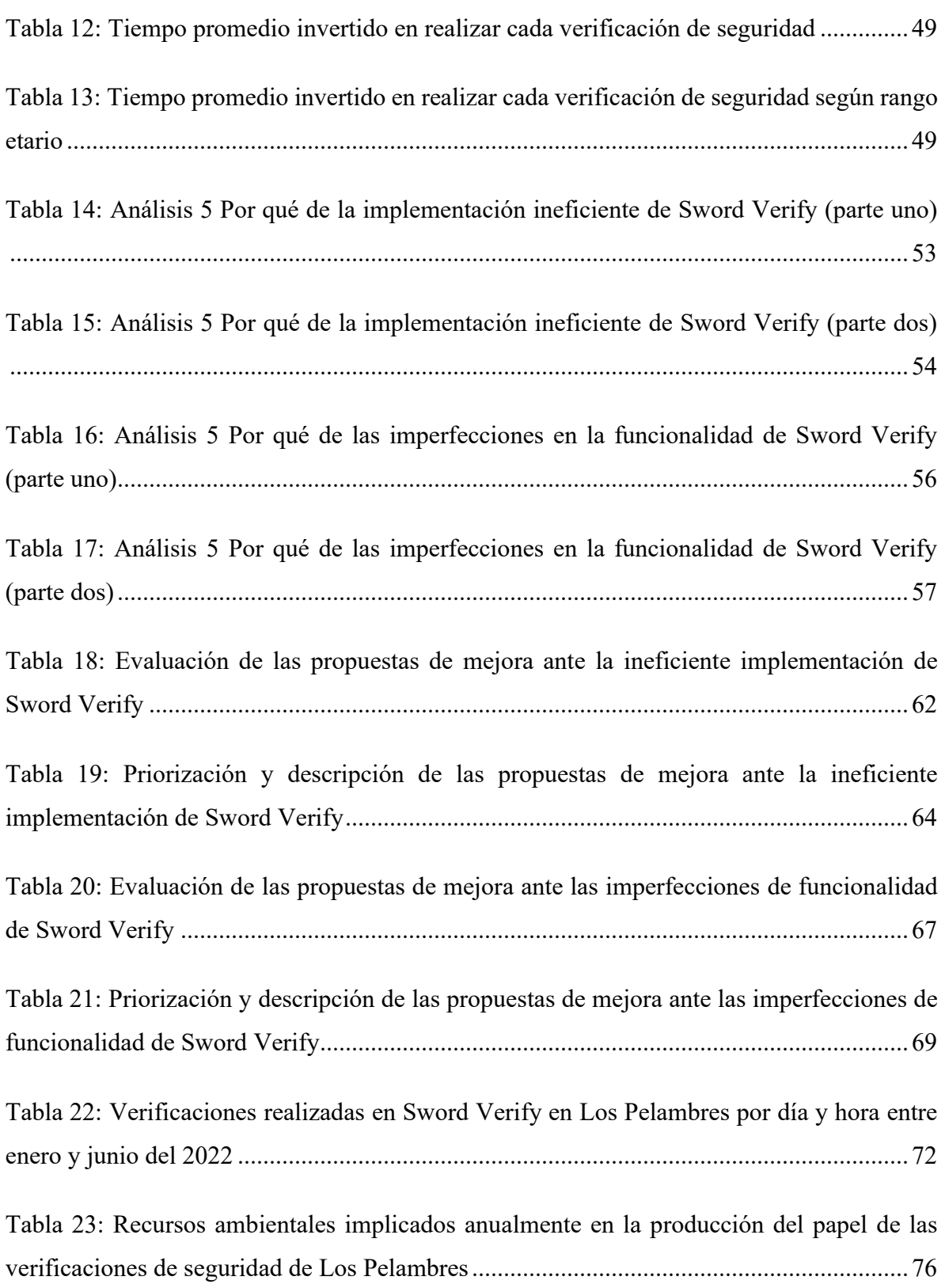

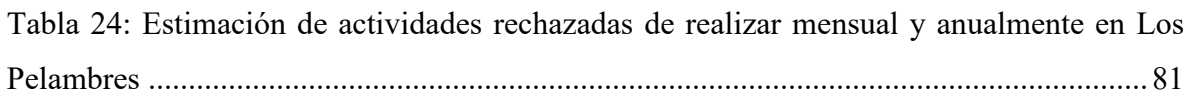

#### **ÍNDICE DE ECUACIONES**

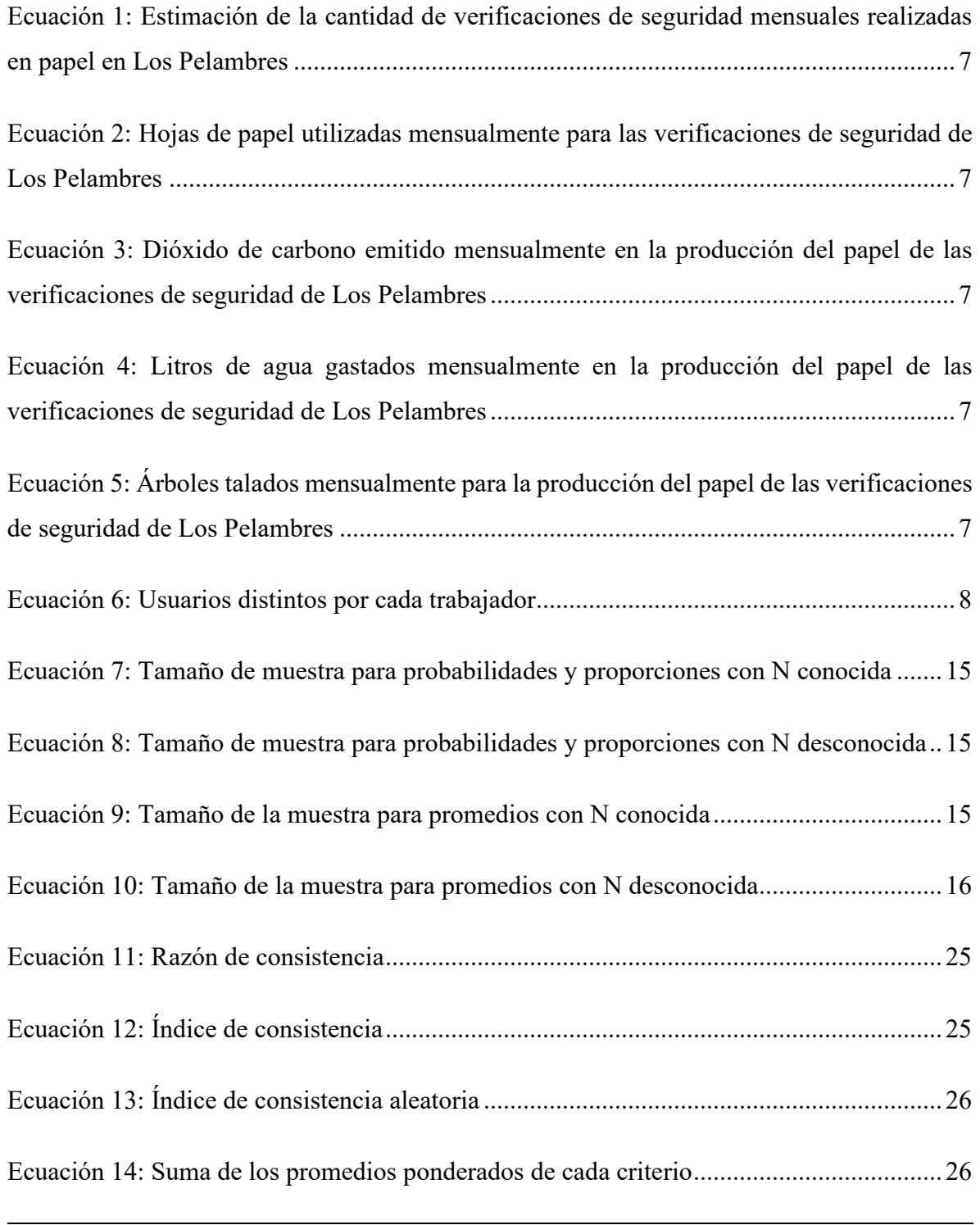

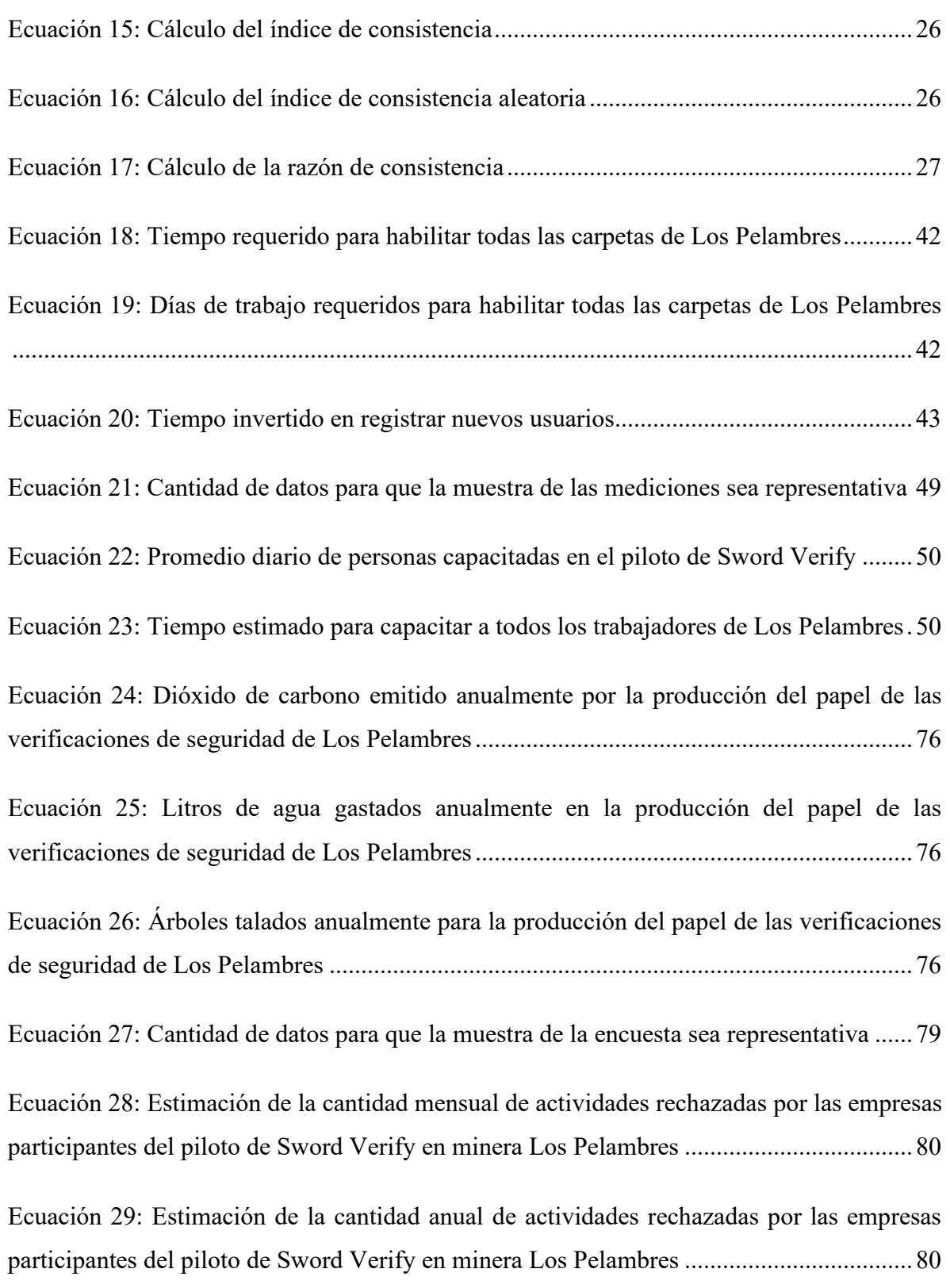

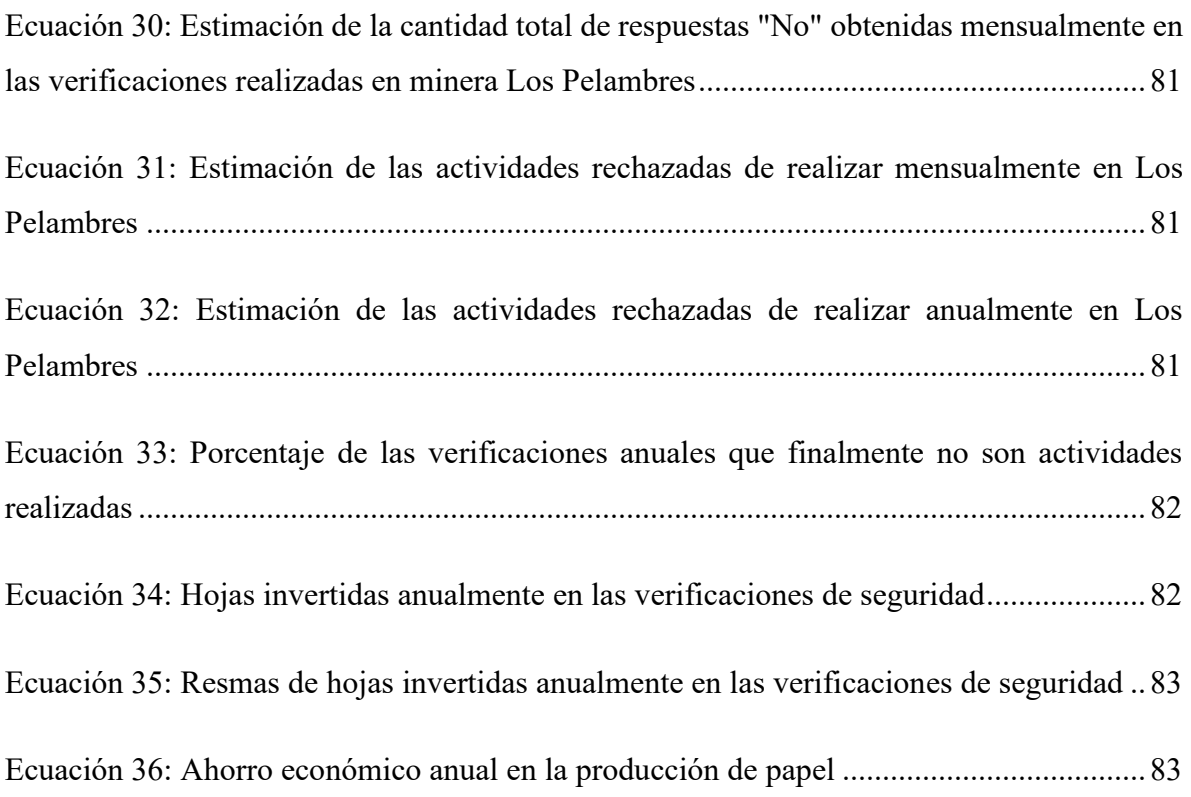

# **ÍNDICE DE GRÁFICOS**

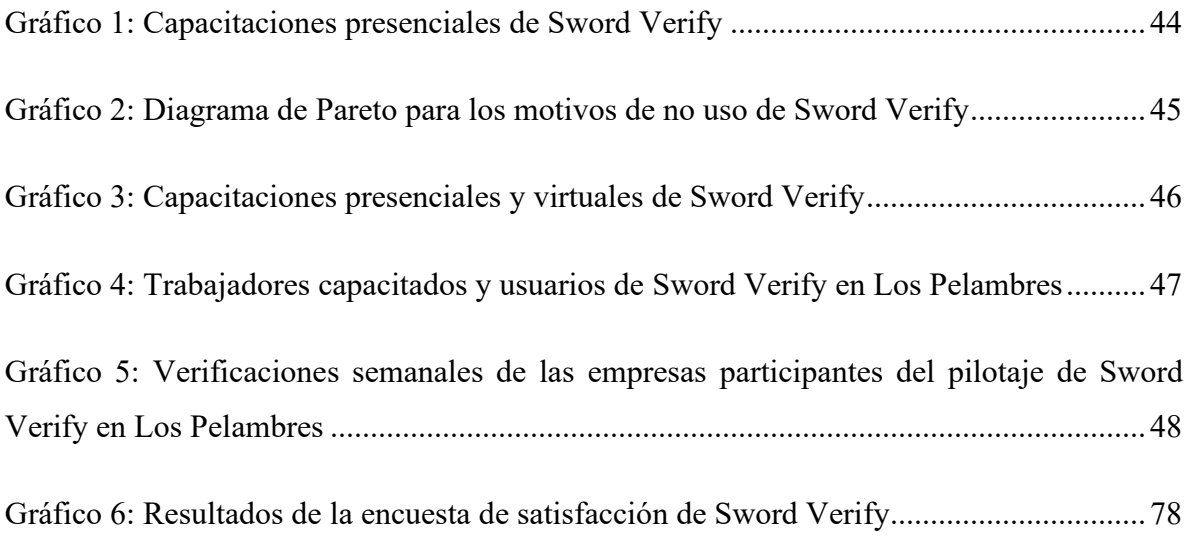

# **ÍNDICE DE ANEXOS**

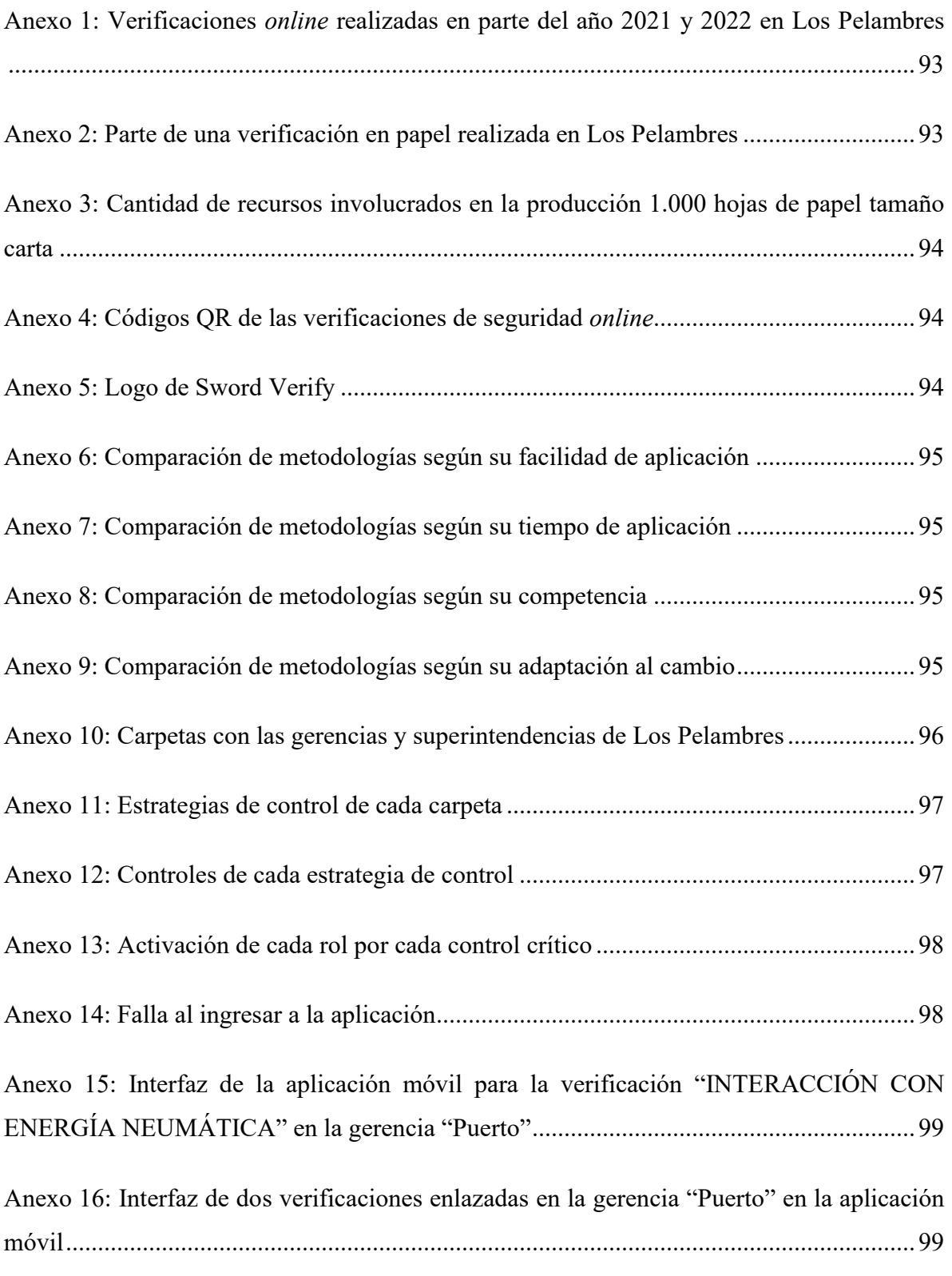

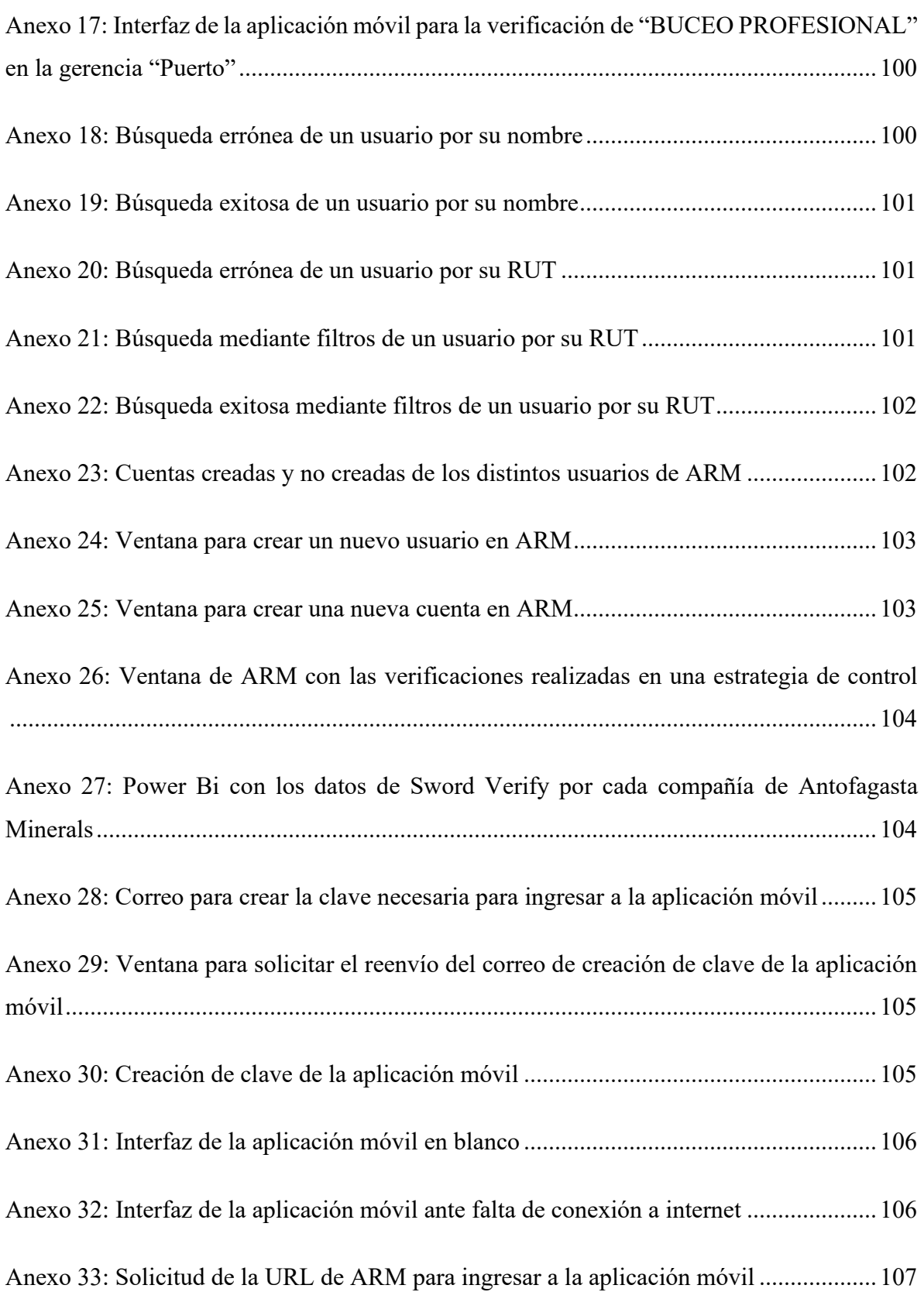

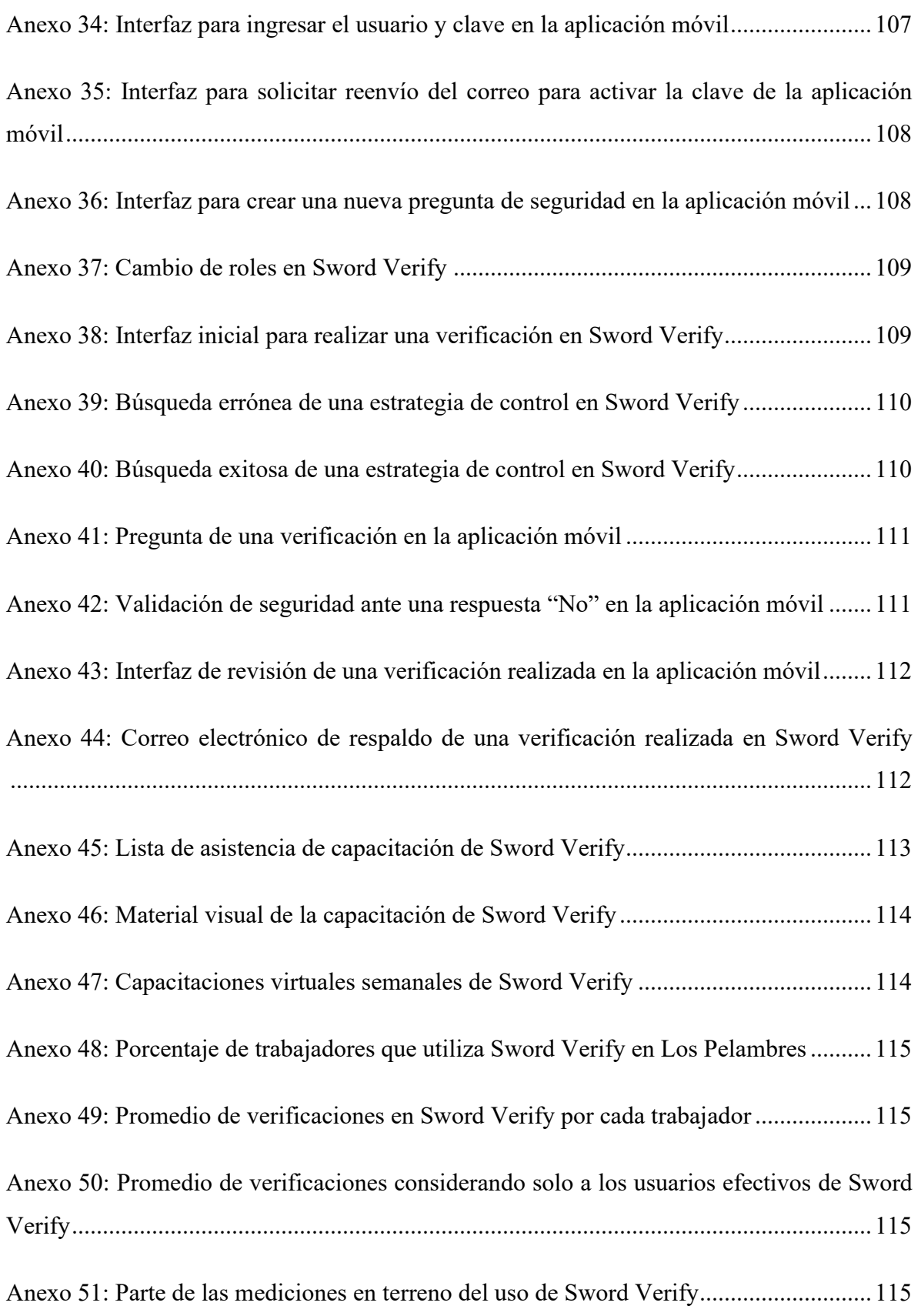

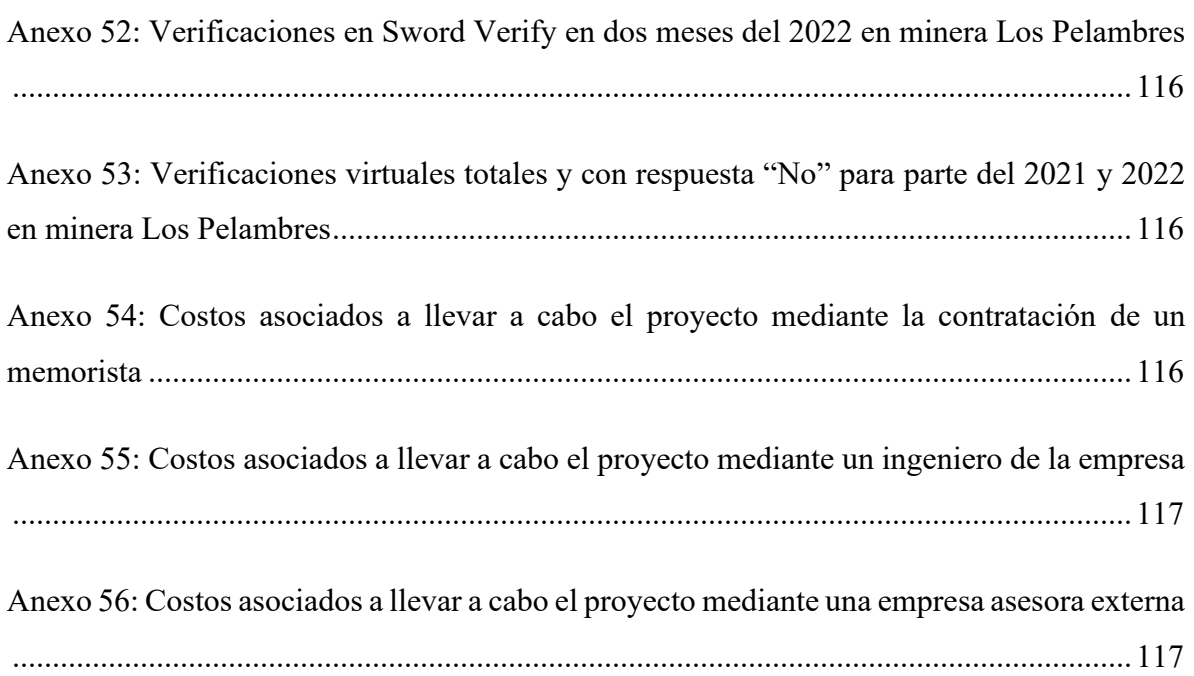